**[Setting](http://begin.manual2015.com/goto.php?q=Setting Up Dns Mac Os X Server 10.6) Up Dns Mac Os X Server 10.6** >[>>>CLICK](http://begin.manual2015.com/goto.php?q=Setting Up Dns Mac Os X Server 10.6) HERE<<<

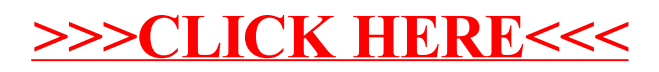